## **UPUTE ZA PRIJAVU IZRADE PROJEKTA**

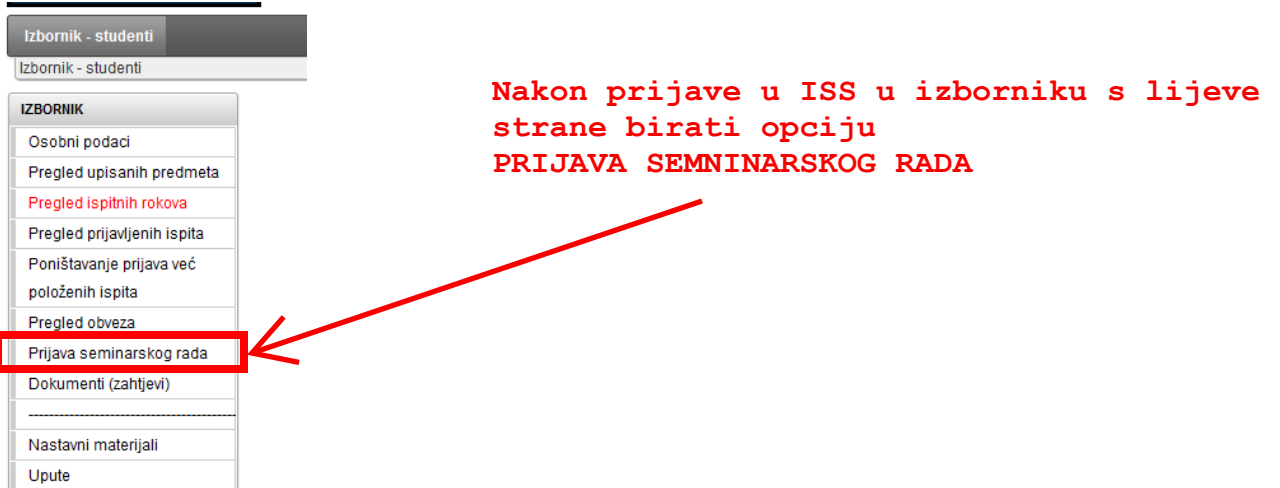

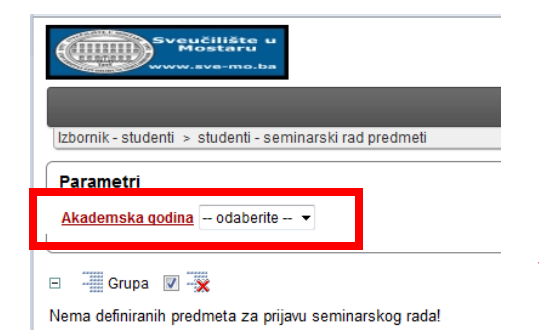

**otvara se prikaz kao na slici lijevo na kojem se bira akademska godina**

**konkretno: 2012/2013**

## Parametri

Akademska godina 2012/2013 -

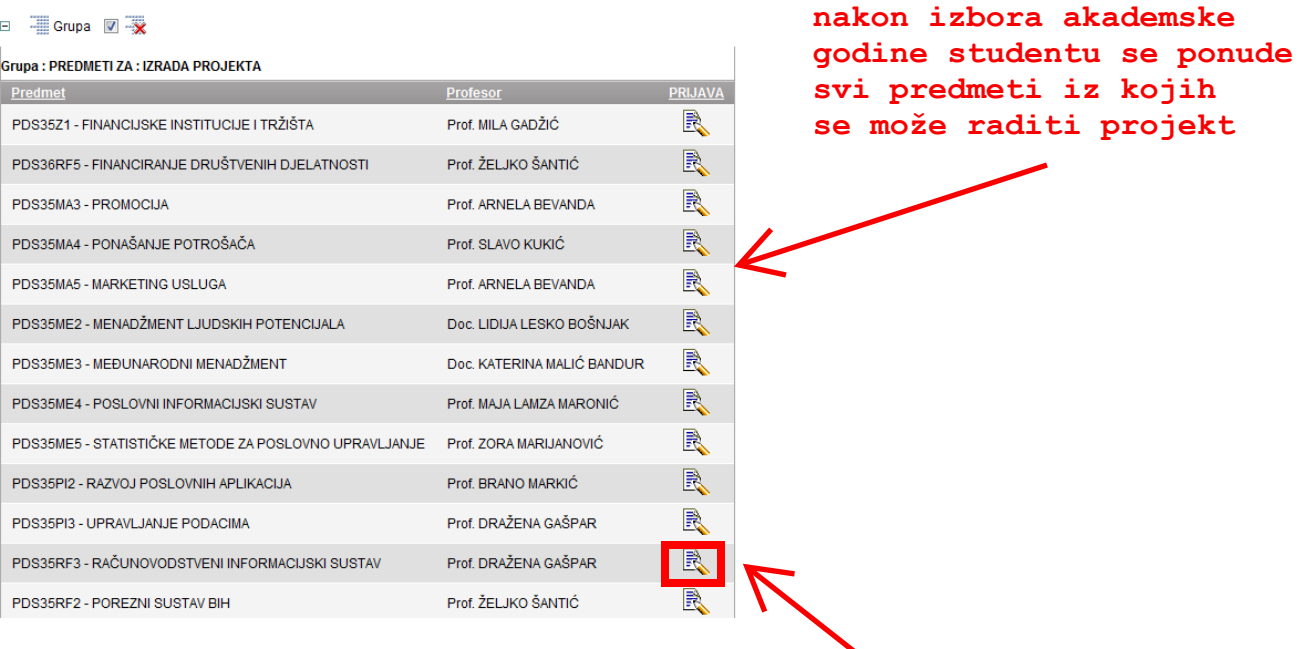

**za prijavu kliknuti na ikonicu pored predmeta (desno)**

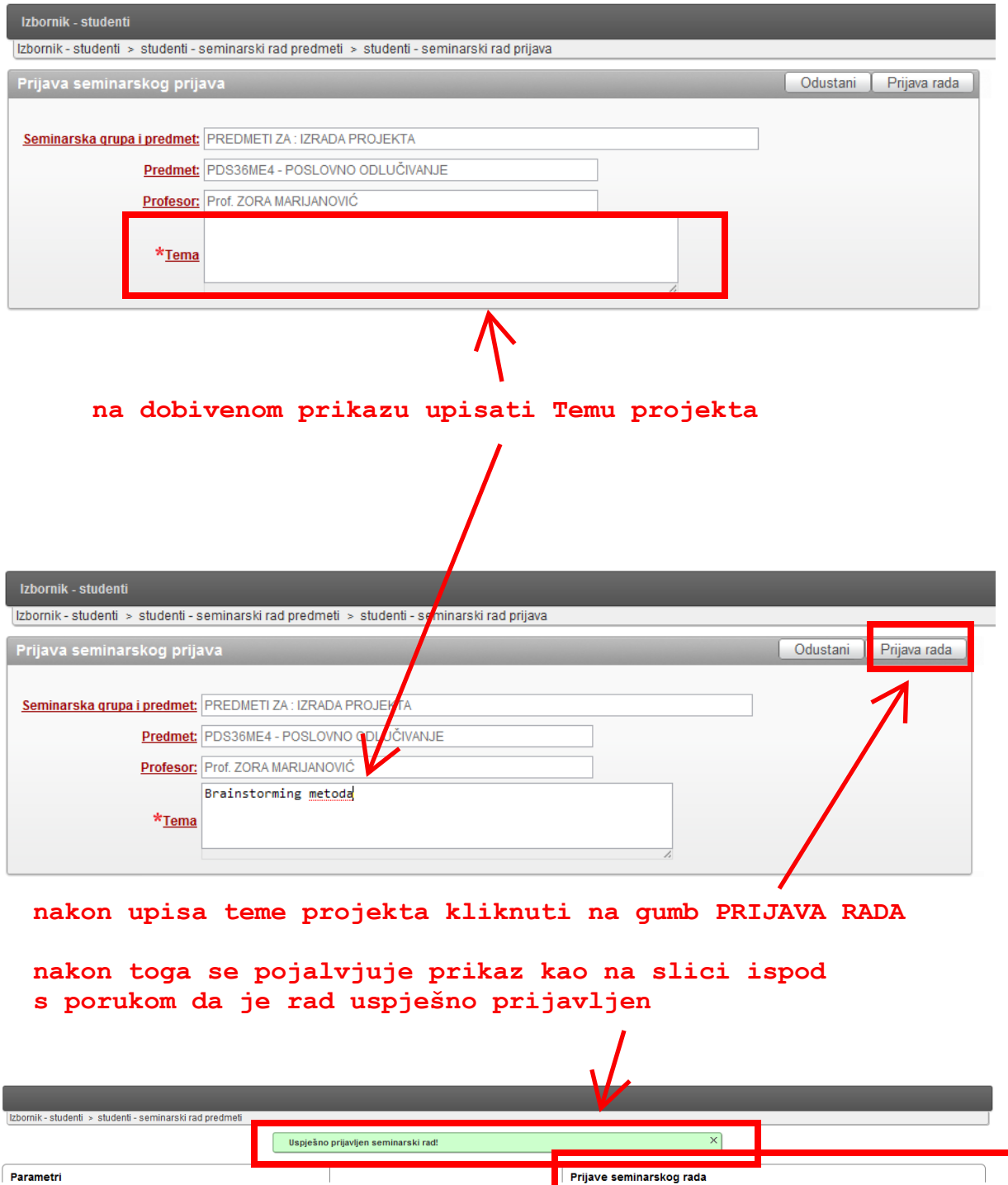

**Ovim je proces prijave rada (izrada projekta) završen. ukoliko imate kakvih najsanoća, javiti se mailom na onlineprijava.ef@gmail.com**

Profesor

Prof. MILA GADŽIĆ

Prof. ŽELJKO ŠANTIĆ

Prof. SLAVO KUKIĆ

Prof. ARNELA BEVANDA

Prof. ARNELA BEVANDA

Dec I IDLIA I FSKO ROŠNJAK

Seminarski predmet ZRADA PROJEKTA

**Status** Prijavljen

Ocjena

Odabrani predmet PDS36ME4 - POSLOVNO ODLUČIVANJE Profesor Prof. ZORA MARIJANOVIĆ

Tema Brainstorming metoda

Akademska godina 2012/2013 v

Grupa : PREDMETI ZA : IZRADA PROJEKTA

PDS35MA4 - PONAŠANJE POTROŠAČA

PDS35MA5 - MARKETING USLUGA

PDS35Z1 - FINANCIJSKE INSTITUCIJE I TRŽIŠTA

PDS36RF5 - FINANCIRANJE DRUŠTVENIH DJELATNOSTI

PDS35MF2 - MENADŽMENT I JUDSKIH POTENCLIAI A

□ Grupa V -X

PDS35MA3 - PROMOCIJA

Predmet